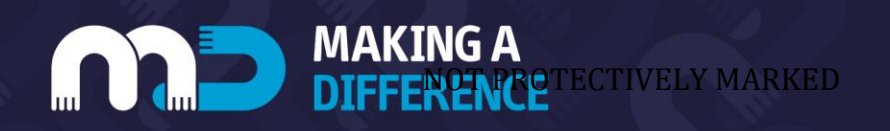

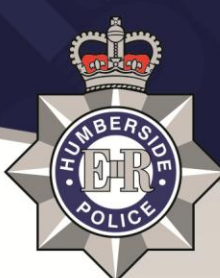

## **How does a victim change their Privacy Settings on their Facebook Profile?**

NOTE: This improvement to your privacy settings is available from a web-based versions and mobile versions of your profile. This document is for illustration purposes only. The methods of this process are subject to change by Facebook and there is no guarantee that the method will remain in the same format.

To change the privacy settings of a Facebook Profile, please follow these steps.

- 1. The User must log into their profile, on a web-based and CLICK on the downward chevron which appears on the Users profile toolbar (in Blue). The chevron is located next to a PADLOCK symbol. If using Facebook through a mobile application CLICK on the 'MORE' option.
- 2. Using a web-based version a 'drop down' menu will appear, CLICK the option for 'Settings'. If you are using a Mobile Application a new page will appear and CLICK on 'Account Settings' which will appear at the bottom of the page.
- 3. On a web-based version; the following screen will appear with your account information in the fields:

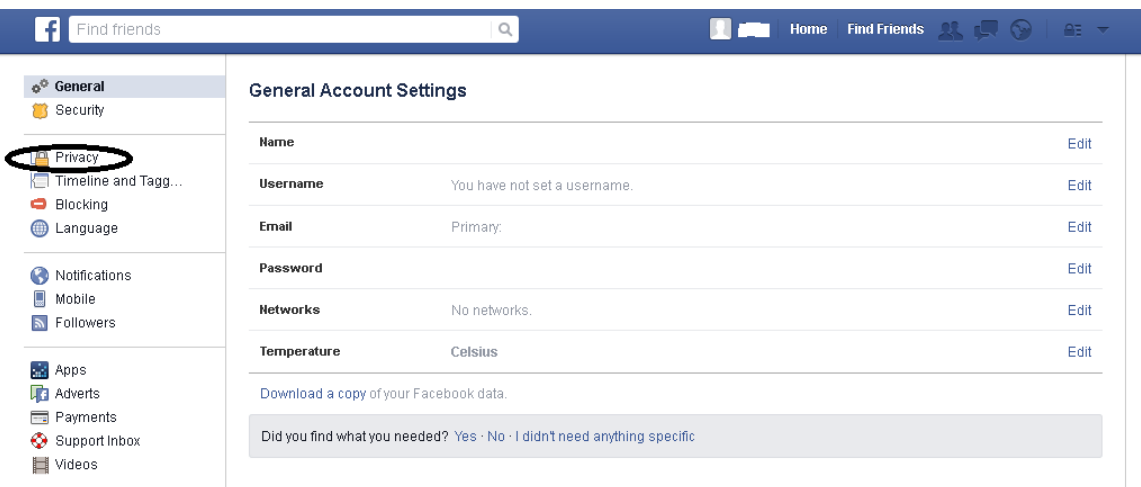

- 4. CLICK on 'PRIVACY' on the left hand side of the page. In a mobile application version of your account; you will need to navigate to the 'PRIVACY SHORTCUTS' option.
- 5. In mobile application version five options will appear; 'Who can see my stuff', 'Who can contact me?', 'How do I stop someone from bothering me?', 'Privacy basics' and 'More settings'. In a web-based version of the Account; the below screen will appear:

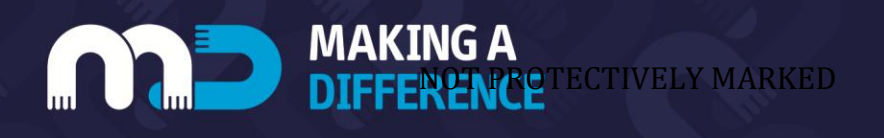

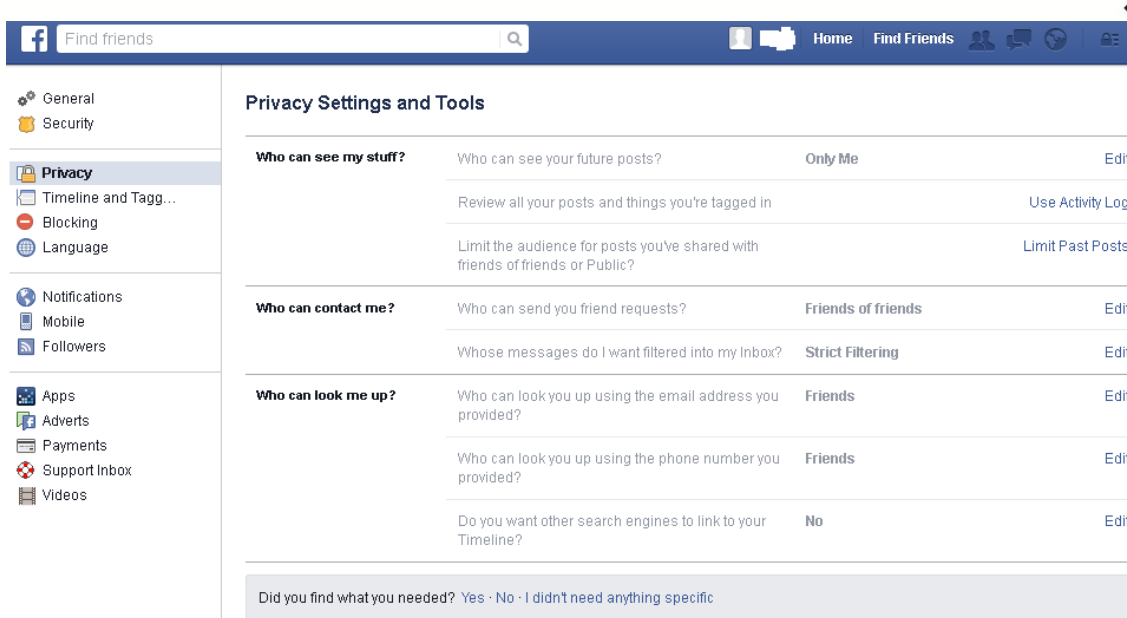

6. SELECT, on the option you wish to change. For example if you wish to change who can see your posts; SELECT edit and change to your desired option. If you wish to change who can send you friend requests; SELECT edit and change to your desired option.

This page will allow you to change your privacy settings to your preferred option;

- Who can see my stuff?
	- $\downarrow$  Who can see your future posts?
	- $\overline{\text{L}}$  Review all your posts and things you're tagged in
	- $\ddot{\phantom{1}}$  Limit the audience for posts you've shared with friends of friends or public?
- Who can contact me?
	- $\overline{\text{4}}$  Who can send you friend requests?
	- $\downarrow$  Whose message do I want filtered into my inbox?
- Who can look me up?
	- $\downarrow$  Who can look you up using the email address you provided?
	- $\downarrow$  Who can look you up using the phone number you provided?
	- $\downarrow$  Do you want other search engines to link you to your timeline?